## **GUIDE PRONOTE 2023**

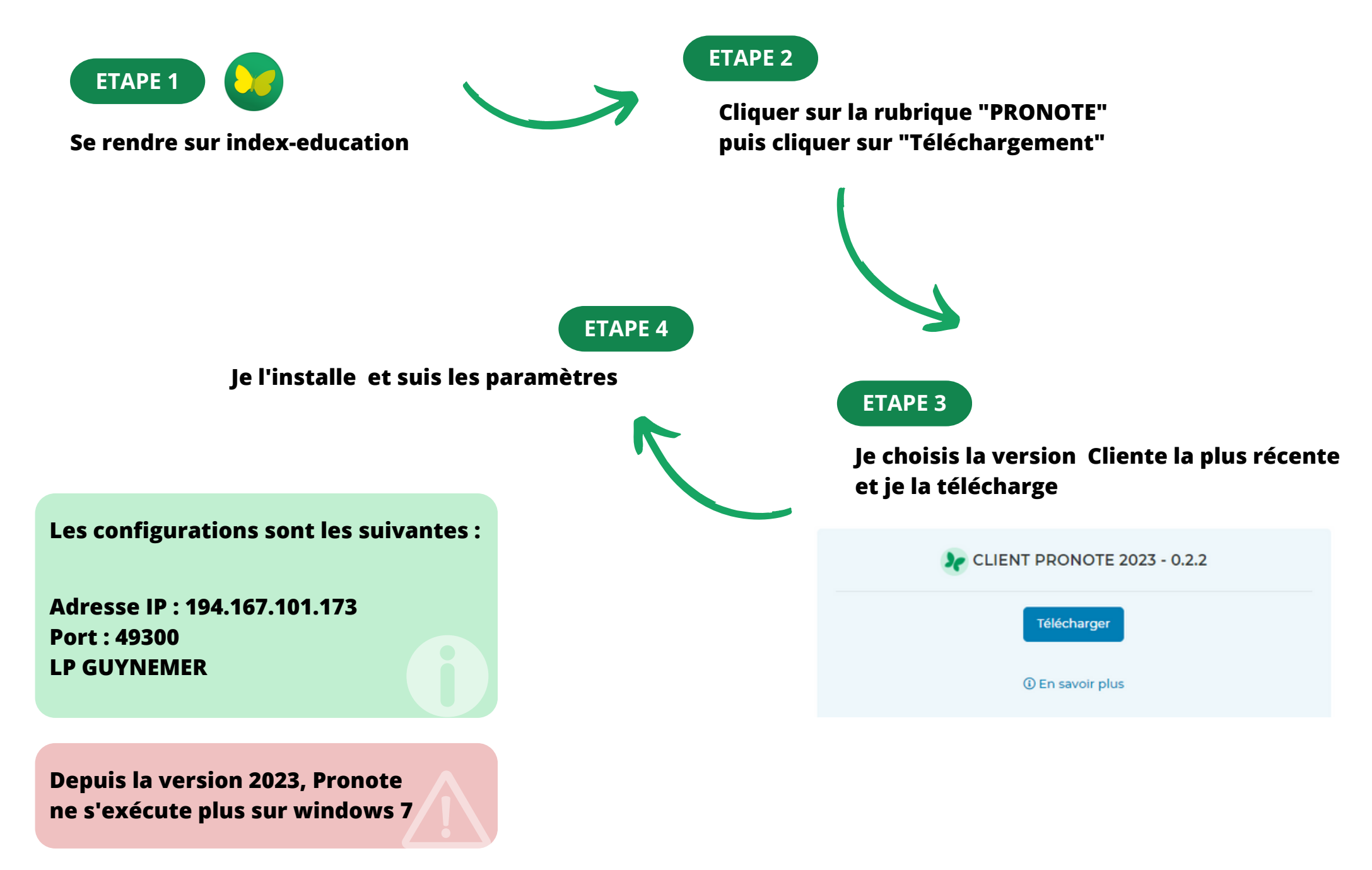